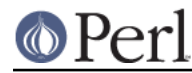

#### **Perl version 5.14.2 documentation - CPANPLUS::Shell::Default::Plugins::Remote**

# **NAME**

CPANPLUS::Shell::Default::Plugins::Remote

### **SYNOPSIS**

```
 CPAN Terminal> /connect localhost 1337 --user=foo --pass=bar
...
CPAN Terminal@localhost> /disconnect
```
### **DESCRIPTION**

This is a CPANPLUS::Shell:Default plugin that allows you to connect to a machine running an instance of CPANPLUS:: Daemon, allowing remote usage of the CPANPLUS Shell.

A sample session, updating all modules on a remote machine, might look like this:

 CPAN Terminal> /connect --user=my\_user --pass=secret localhost 1337 Connection accepted Successfully connected to 'localhost' on port '11337' Note that no output will appear until a command has completed -- this may take a while CPAN Terminal@localhost> o; i \* [....] CPAN Terminal@localhost> /disconnect

CPAN Terminal>

# **BUG REPORTS**

Please report bugs or other issues to <br/> <br/> <br/> <br/>cpanplus@rt.cpan.org<gt>.

### **AUTHOR**

This module by Jos Boumans <kane@cpan.org>.

### **COPYRIGHT**

The CPAN++ interface (of which this module is a part of) is copyright (c) 2001 - 2007, Jos Boumans < kane@cpan.org>. All rights reserved.

This library is free software; you may redistribute and/or modify it under the same terms as Perl itself.

## **SEE ALSO**

CPANPLUS::Shell::Default, CPANPLUS::Shell, cpanp